## Pensieve header: Uploading Data/L\*[an]\*/KhovanovTable.

## **<< KnotTheory`**

Loading KnotTheory` version of February 5, 2013, 3:48:46.4762. Read more at http://katlas.org/wiki/KnotTheory.

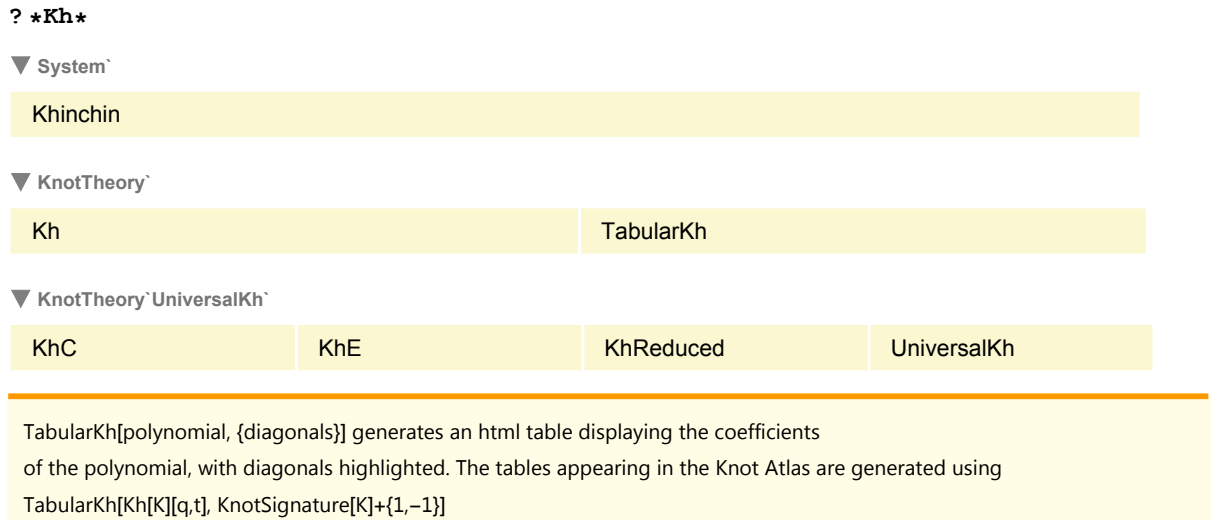

```
K = Link[4, Alternating, 1];
TabularKh[Kh[K][q, t], KnotSignature[K] + {1, -1}]
KnotTheory::loading : Loading precomputed data in Kh4Links`.
<table border=1>
<tr align=center>
<td width=22.2222%><table cellpadding=0 cellspacing=0>
  <tr>><td>\</td><td>&hbsp;</td><td>r</td></tr>
<tr><td>&nbsp;</td><td>&nbsp;\anbsp;</td><td>&nbsp;</td></tr>
<tr>><td>j</td><td>&nbsp;</td><td>\</td></tr>
</table></td>
<td width=11.1111%>-4</td><td width=11.1111%>-3</td><td
  width=11.1111%>-2</td><td width=11.1111%>-1</td><td
  width=11.1111%>0</td><td width=22.2222%>&chi;</td></tr>
<tr
  align=center><td>0</td><td>&nbsp;</td><td>&nbsp;</td></td><td>&nbsp;</td><td>&nbsp;</td><td>&nbsp;
  ;</td><td bgcolor=yellow>1</td><td>1</td></tr>
<tr align=center><td>-2</td><td>&nbsp;</td><td>&nbsp;</td><<d></td><td></td><td></
  bgcolor=yellow>1</td><td bgcolor=yellow>1</td><td>0</td></tr>
<tr align=center><td>-4</td><td>&nbsp;</td><td>&nbsp;</td><td>
  bgcolor=yellow> </td><td
  bgcolor=yellow> </td><td>&nbsp;</td><td>0</td></tr>
<tr align=center><td>-6</td><td>&nbsp;</td><td bgcolor=yellow>&nbsp;</td><td
  bgcolor=yellow>1</td><td>&nbsp;</td></td>shbsp;</td><td>1</tr>
<tr align=center><td>-8</td><td bgcolor=yellow>1</td><td
  bgcolor=yellow> </td><td>&nbsp;</td><td>&nbsp;</td><td>&nbsp;</td><td>&nbsp;</td><td>1<
  /td ></tr>
<tr align=center><td>-10</td><td
  bgcolor=yellow>1</td><td>&nbsp;</td><td>&nbsp;</td><td>&nbsp;</td><td>&nbsp;</td><td>&nbsp;<
  /td><td>1</td></tr>
</table>
WikiUser = "DrorsRobot";
WikiPassword = InputString["Enter wiki password for " <> WikiUser];
CreateWikiConnection[
  "http://katlas.math.toronto.edu/w/index.php",
  WikiUser, WikiPassword
];
WikiUserName[]
$Failed
```